#### **ESTADO DE SANTA CATARINA MUNICIPIO DE SALTINHO**

CNPJ: 01.612.844/0001-56 **RUA ALVARO COSTA, 545** 89981-000 - Saltinho - SC C.E.P.

# PREGÃO PRESENCIAL

Nr.: 30/2015 - PR

Processo Administrativo 51/2015 Processo de Licitação: 51/2015 Data do Processo:

01/12/2015

Folha: 1/2

#### TERMO DE HOMOLOGAÇÃO DE PROCESSO LICITATÓRIO

O(a) Prefeito Municipal, Luiz De Paris, no uso das atribuições que lhe são conferidas pela legislação em vigor, especialmente sob Lei nº 10 520/02 e em face aos princípios ordenados através da Lei nº 8 666/93 e alterações posteriores, a vista do parecer conclusivo exarado pelo Pregoeiro e sua equipe de apoio, resolve:

01 - HOMOLOGAR a presente Licitação nestes termos:

- a) Processo Nr. 51/2015 b) Licitação Nr. 30/2015-PR c) Modalidade: PREGÃO PRESENCIAL
- d) Data Homologação: 17/12/2015
- RECUPERAÇÃO DO CAMINÃO FORD CARGO, MODELO 2623, PLACAS QHD8825. e) Objeto da Licitação

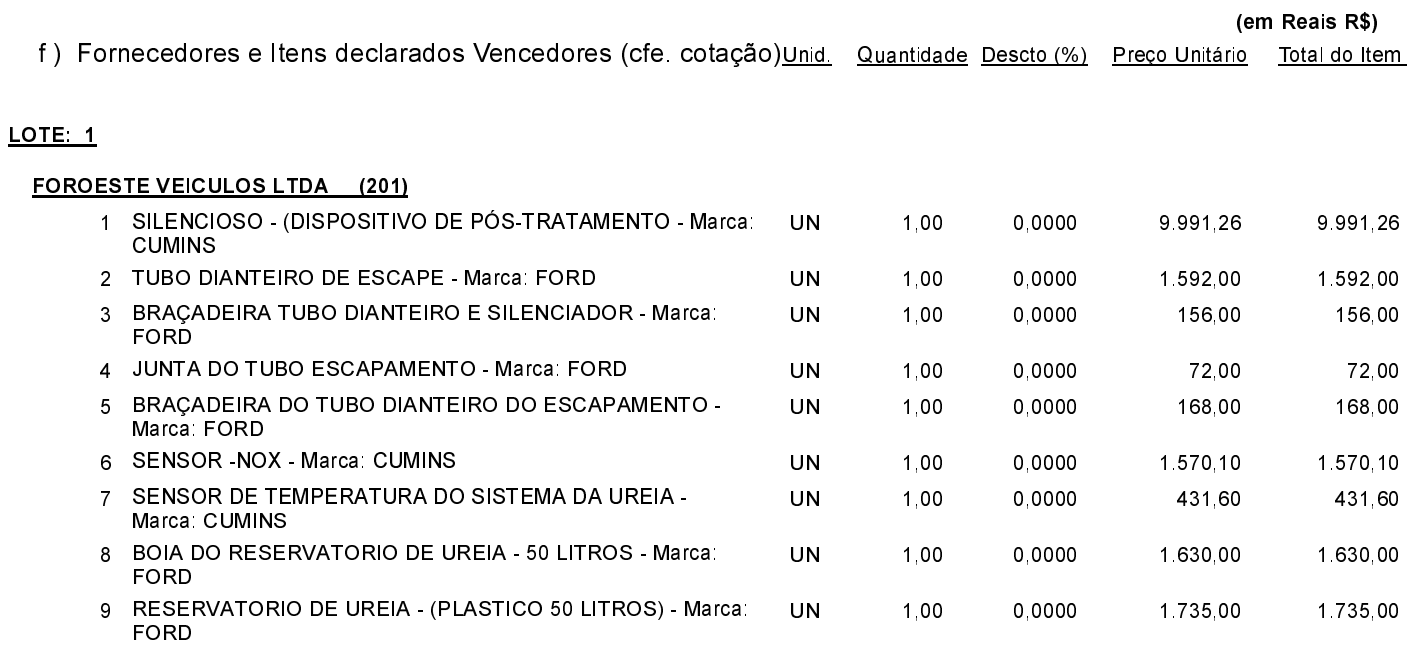

Saltinho, 17 de Dezembro de 2015.

Luiz De Paris PREFEITO MUNICIPAL

#### **ESTADO DE SANTA CATARINA MUNICIPIO DE SALTINHO**

01.612.844/0001-56 **CNPJ RUA ALVARO COSTA, 545** C.E.P.: 89981-000 - Saltinho - SC

## PREGÃO PRESENCIAL

Nr.: 30/2015 - PR

Processo Administrativo: Processo de Licitação: Data do Processo:

51/2015 51/2015 01/12/2015

Folha: 2/2

### TERMO DE HOMOLOGAÇÃO DE PROCESSO LICITATÓRIO

LOTE: 1

#### FOROESTE VEICULOS LTDA (201)

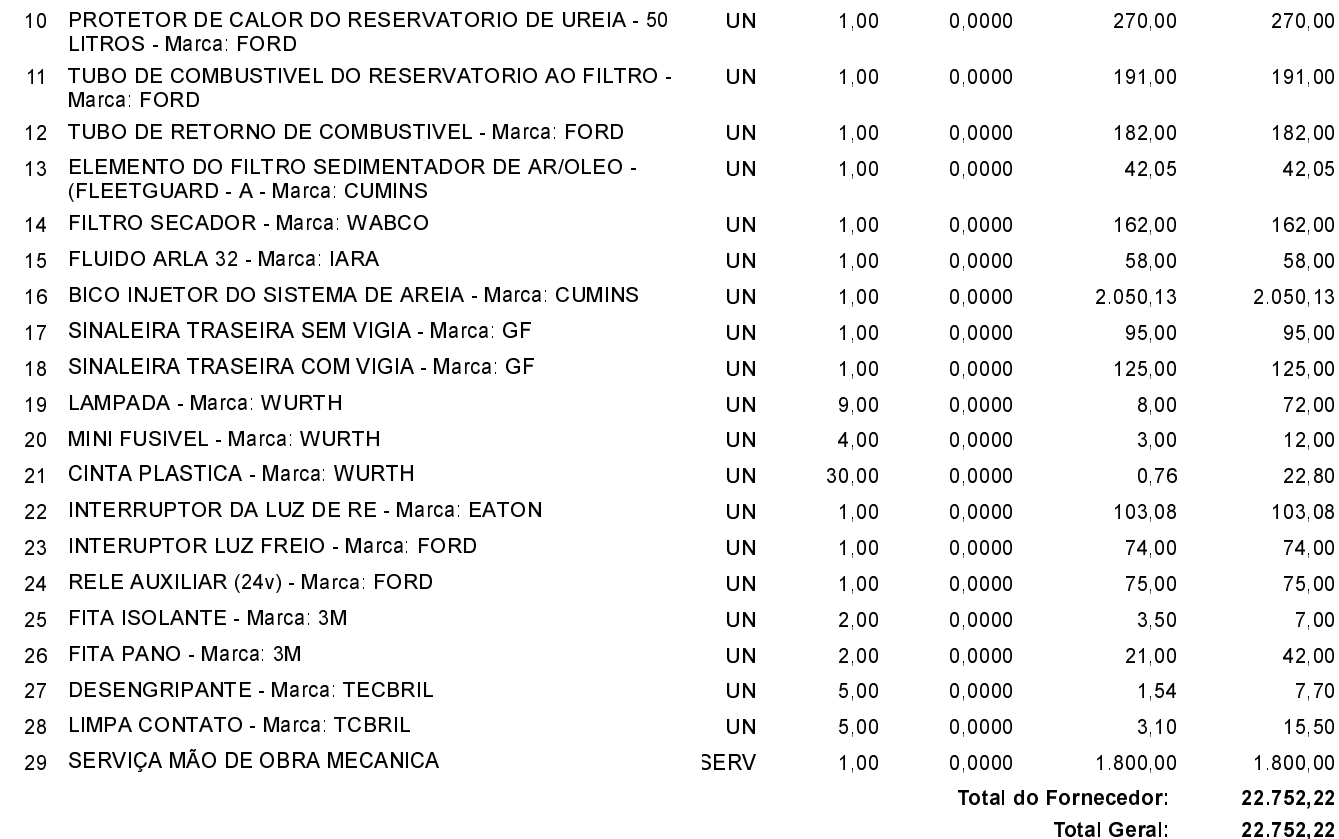

Saltinho, 17 de Dezembro de 2015.

Luiz De Paris PREFEITO MUNICIPAL